## **File to submit: HW3.py**

Students may only collaborate with fellow students currently taking CS 1301, the TA's, and the lecturer. Collaboration means talking through problems, assisting with debugging, explaining a concept, etc.

For Help:

- $\Box$  TA Helpdesk Schedule posted on class website.
- $\Box$  Email TA's or use Piazza

Notes:

- □ Don't forget to include the required comments and collaboration statement **(as outlined on the course syllabus).**
- *Do not wait until the last minute to do this assignment in case you run into problems*
- **Read the entire specifications document before starting this assignment.**

### **Functions**

You will write a few python functions for practice with the language. In your HW3.py file, include a comment at the top with your name, section, GTId/Email, and your collaboration statement. Also, include each of the following functions below. For purpose of this homework, you may assume that all inputs will be valid.

# Function Name: **passOrNot**

Parameters:

grade – a number representing the user's grade as an integer or float

Return Value:

Either the string "Congratulations. You passed!" or the string "Sorry. You must have at least 70% to pass. See you next semester."

#### Description:

**Write a function for your CS1301 class that determines whether the user passes the class or not. If the user's grade, which is provided by the parameter grade, is greater than or equal to the minimum grade (70), return the string 'Congratulations. You passed!'. Otherwise, return the string "Sorry. You must have at least 70 percent to pass. See you next semester."**

Test Cases:

passOrNot(42.5) --> "Sorry. You must have at least 70% to pass. See you next semester." passOrNot(89) --> "Congratulations. You passed!"

# Function Name: **modulusFour**

Parameters:

start - an integer greater than 0 representing the number that will be modulated by four Return Value:

None

Description:

Write a function to show how many times four divides into a number. The function should print the numbers from the given number to the remainder (decreasing by 4 each time...if you go below 0, don't print it!) in descending order, with each number being printed on its own line. After printing the required numbers, on a separate line, print the string "The remainder is the number shown above."

Test Cases: >>> modulusFour(5) 5 1 The remainder is the number shown above.

>>> modulusFour(27) 27 23 19 15 11 7 3 The remainder is the number shown above.

>>>modulusFour(2)

2

The remainder is the number shown above.

# Function Name: **letterSpace**

Parameters:

userString - A String.

Return:

A String.

Description:

Write a function that uses a while loop to create and return a new string that contains only the letters of the original input, leaving a space in the place of numbers, punctuation, and symbols.. If the input string has no letters, you must return a string of spaces.

You **MUST** use a while loop for this problem! Hint: "import string" and use the "in" check along with the "string.ascii letters" constant to determine if each character is a letter or not.

Test Cases:

```
\gg > x = letterSpace("gburdell3")
\gg print(x)
gburdell 
\gg y = letterSpace("Hello@World.com")
\gg print(y)
```
Hello World com

>>> letterSpace("2013")  $\mathbf{r}$ 

## Function Name: **complimentMaker**

Parameters:

answer1 – a boolean (True or False) representing whether the user is "super"

answer2 - a boolean (True or False) representing whether the user is "nice"

answer3 - a boolean (True or False) representing whether the user is "smart"

answer4 - a boolean (True or False) representing whether the user is "cool"

Return Value:

The string "You are " + the designated compliments  $+$ "."

Description:

Write a function that **returns** a string of compliments based on the adjectives selected by the inputs. Use the inputs True and False. The function should return the string "You are " concatenated with the compliments that are true. The four compliments should be: "super" "nice" "smart" and "cool". If none of the compliments are true, return the string "No comment." instead.

Test Cases:

1. complimentMaker(True, True, True, True) --> "You are super nice smart cool."

2. complimentMaker(True, False, True, False) --> "You are super smart."

3. complimentMaker(False, False, False, False) --> "No Comment."

# Function Name: **wordMesh**

Parameters: word $A - a$  string wordB – a string Return Value: aString – With the correct value.

Description:

Write a function that takes in a two strings. Have your function **return** out the two words as one meshed word, with the characters alternating between the first word and the second word. Assume the user will input words of equal length.

Test Cases:

 $\gg$   $\times$  = wordMesh("HELLO","world")  $\gg$  print(x) HwEoLrLlOd

>>> wordMesh("cat","DOG") 'cDaOtG'

>>> wordMesh("GOLD","fish") **'GfOiLsDh'**

## **Function Name: replaceWord(10pts)**

### **Parameters:**

-oldWord (String): The letter you want to replace -newWord(String): The letter that will replace oldLet -aStr (String): A string

### **Return Value**:

(String) The new string with all the correct letters replaced

## **Description:**

Write a function that takes in three parameters: a string that consists of one word (the word that will be replaced), a second string that consists of one word (the replacement word), and a string. Your function should find all the occurrences of your first parameter in the string. Every time that the first parameter letter occurs, replace that word with the second parameter's word. Note that uppercase letters and lowercase letters are considered different letters. *HINT: Look at the .replace method in the string object!*

## **Test Cases:**

>>> replaceWord("Jack", "Jill", "Jack and Jill went up the hill to fetch Jack some water.") 'Jill and Jill went up the hill to fetch Jill some water.'

>>> replaceWord("hard", "easy", "That CS test was so hard I wanted to cry.") 'That CS test was so easy I wanted to cry.'

>>> replaceWord("Jingle", "Tinker", "I dropped my jingle bell!") 'I dropped my jingle bell!'

### **Function Name: numMountainRange (10pts)**

#### **Description:**

Write a function that takes in the number of rows of the mountain range as a parameter. The function will then draw a number mountain range on screen using the print function. See screenshots below in the test cases for clarification. DO NOT HARD CODE THE PRINTOUTS, you should have one set of code that will work for any number

### **Parameter:**

X (Integer): An integer that specifies the number of rows of the mountain range. You may assume the number is an integer between 2-9.

### **Return Values:**

None

### **Test Cases:**

You have X number of rows, but note that there are three 1s, five 2s, seven 3s, nine 4s, etc.

```
python>>> numMountainRange(2)
1 1 1
22222
Ok
python>>> numMountainRange(4)
1 \quad 1 \quad 12 \quad 222 \quad 23 33333 3
444444444
Ok
python>>> numMountainRange(9)
                 \overline{\phantom{a}}1\mathbf{1}\overline{a}\overline{2}222
      222<br>33333
                     \overline{\mathbf{3}}3<sup>3</sup>\overline{4}4444444
                     \overline{4}555555555555555
5^{\circ}6 6666666666 6
7 7777777777777 7
8 8888888888888 8
999999999999999999
Ok
```
## Function Name: **print10table**

Parameters: none Return Value: **none**

You are hired to develop an educational software package. Your first job: Write a function print10table() that will *print* the times tables (up to 100, by increments of 10) on the screen. When your function is called, it should print the following:

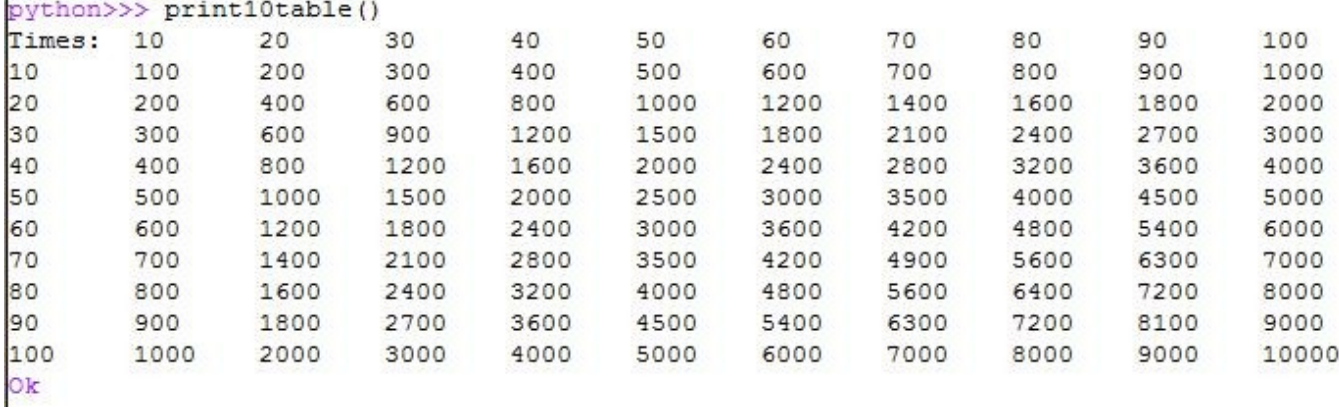

Note that your function must print a header (Times: 10...100) and a first column number that goes from 10…100, while the interior of the grid is the  $X * Y$  value. Hint: Using two loops (one inside of the other) is an easy (but not the only) way to accomplish this. You may want to use tab characters ( "\t") to space your grid out correctly.

# Function Name: **printTimes**

Parameters:

 $N$  – an integer that limits the upper bound of the times table (inclusive)

 $inc - a$  positive integer (either 1 or 2) that decides increment

Return Values:

none

**Description** 

 $T_{A}$  $\alpha$ 

**Your boss was impressed with your 100x100 times table function. Now he wants you to modify the function so that it will work for any sized times table, increasing by increments of 1 or 2. Write a printTimes( N , inc ) function that will print a times table from 1 up to N by increments of inc, for any positive number N. Note: one parameter must be an odd number, and the other an even number.**

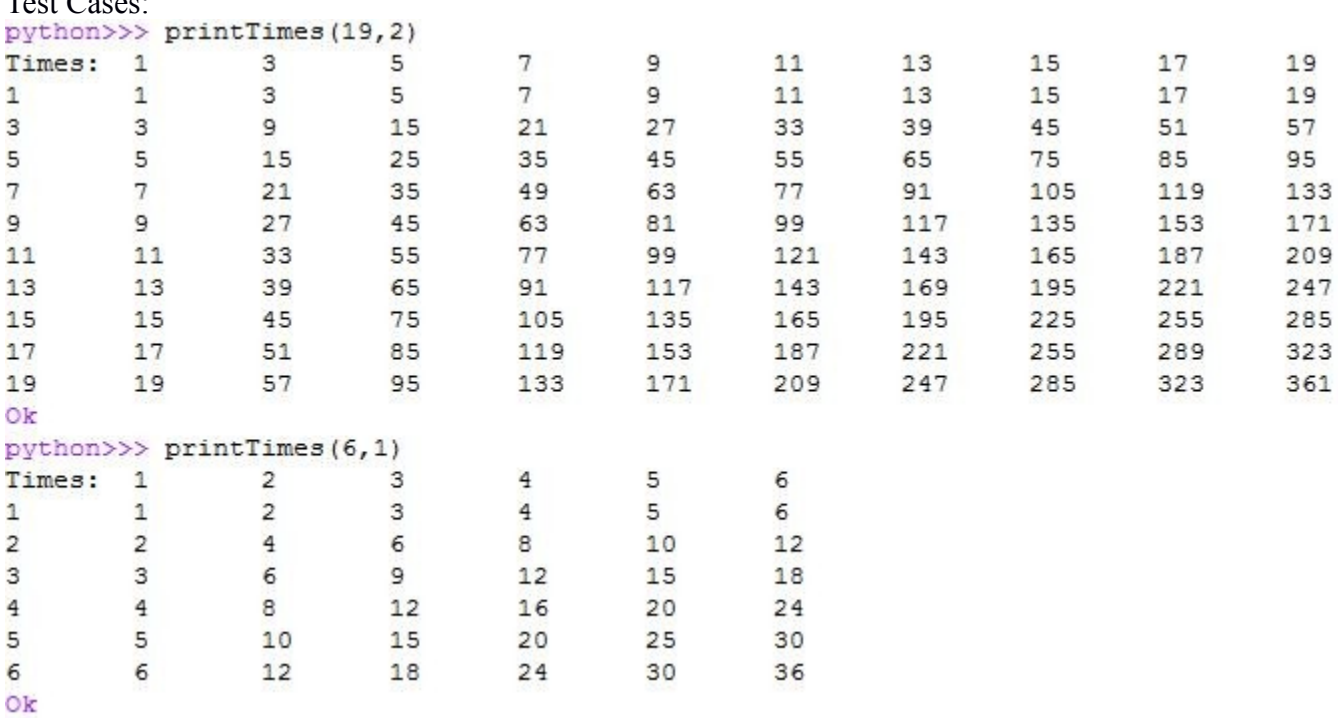

Grading Rubric

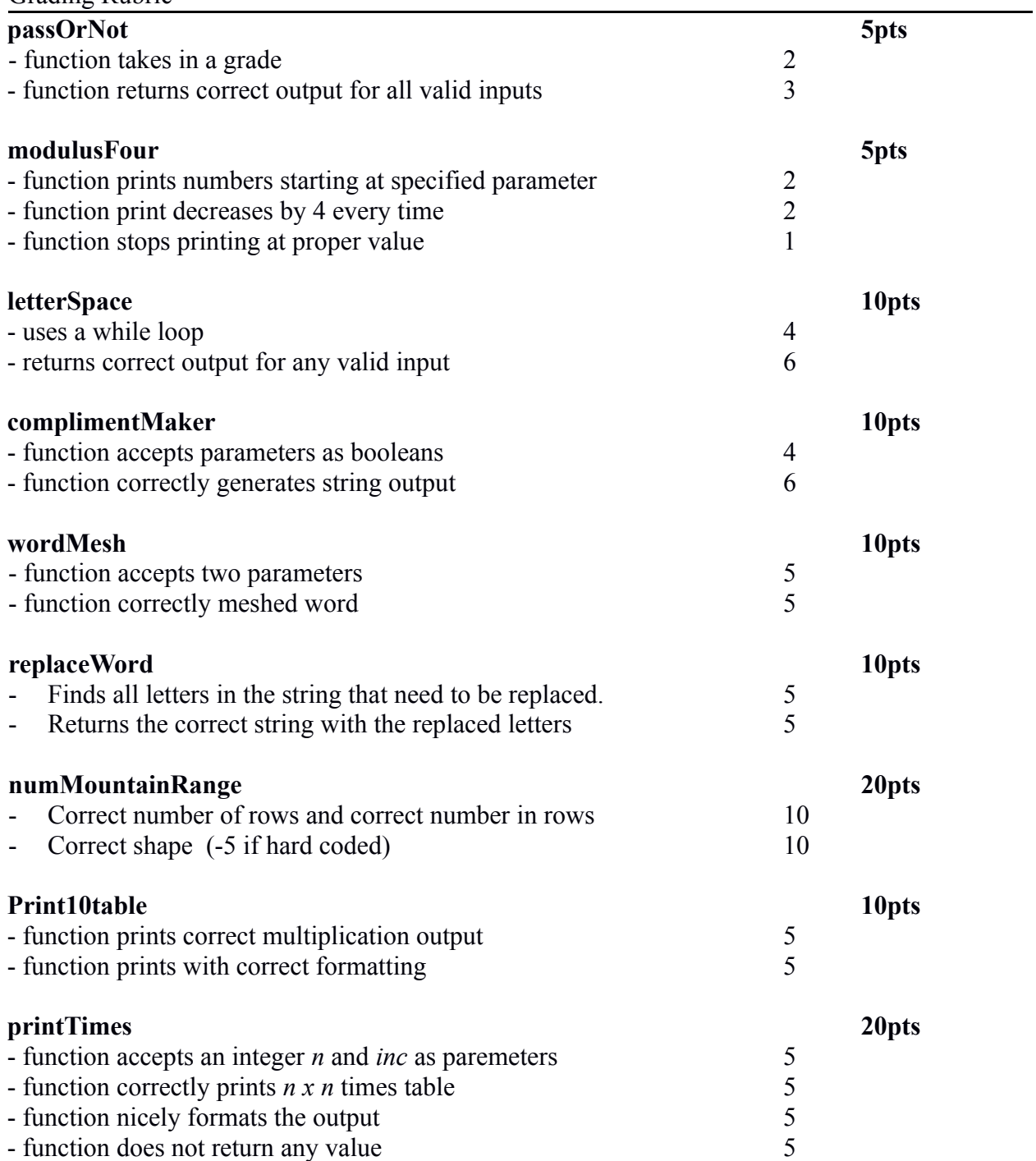

Elements of this homework created by Catherine Hwang and James Moore and Alec Kaye